## **Lección 66**

# Análisis de patrones generado por código inspirados desde la naturaleza

#### **Propósito**

En esta Lección, los estudiantes identificarán patrones generados por códigos por medio de la herramienta Tinkercad.

#### **Secuencia para el aprendizaje**

Conocimiento inicial (5 min)

Ampliación del conocimiento (15 min)

Transferencia del conocimiento (10 min)

#### **Objetivos**

Los estudiantes serán capaces de:

• Practicar el pensamiento computacional al analizar un patrón generado por código inspirado en la naturaleza.

#### **Preparación**

- Tener preparado y listo para presentar el video Phyllotaxis [Bowl](https://lessonplan.prd.tinkercad.com/assets/2020-07-17T16/808291d8.mp4)
- Asegúrese de que cada estudiante tenga su [Diario de apuntes.](https://drive.google.com/file/d/1q88UOQ1qfpXs7IE1-T2zzBh1PtqhLXOX/view?usp=sharing)

Lección en línea

#### **Recursos**

#### **¡Atención!**

Por favor, haga una copia de cada documento que planee compartir con los estudiantes.

• Video [Phyllotaxis Bowl](https://lessonplan.prd.tinkercad.com/assets/2020-07-17T16/808291d8.mp4)

#### **Vocabulario**

• **Patrón**: modelo o punto de referencia.

**Contenido 3** | Lección 66

### **Estrategia de aprendizaje**

Pida a los estudiantes que vean este video. Aquí aprenderá a crear patrones usando el espacio de trabajo de Codeblock. Analice los siguientes aspectos con los estudiantes:

- ¿Qué notas en los Codeblocks?
- ¿Cómo es que el diseñador usa un pensamiento matemático?
- ¿Qué notas sobre sobre lo que hacen las formas?
- ¿Qué notas respecto al efecto en general?

Si los estudiantes están listos para continuar con esta Lección, siga este enlace para que intenten crear sus propios patrones generados por código.

#### **Conocimiento inicial (5 min)**

Guíe una lluvia de ideas para determinar el conocimiento inicial y de fondo de los estudiantes.

#### **Ampliación del conocimiento (15 min)**

Sigue este enlace para ver este video. Aquí aprenderás a crear patrones usando el espacio de trabajo de Codeblock.

- ¿Qué notan en los Codeblocks?
- ¿Cómo es que el diseñador usa un pensamiento matemático?
- ¿Qué notan sobre sobre lo que hacen las formas?
- ¿Qué notan respecto al efecto en general?

Si estás listo para continuar con esta Lección, sigue este enlace para que intentes crear tus propios patrones generados por código.

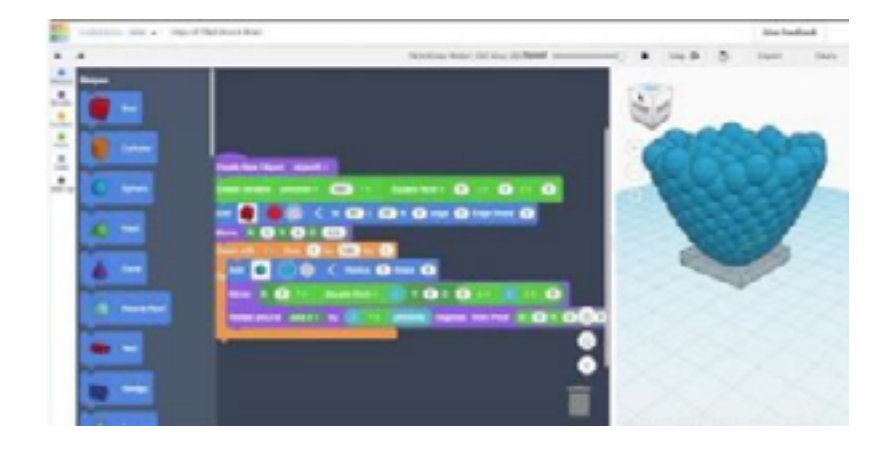

**Contenido 3** | Lección 66

#### **Transferencia del conocimiento (10 min)**

#### Escribir en el diario y charla rápida

El acto de escribir en sus diarios sobre lo aprendido, respecto de si les pareció útil y de lo que sintieron, ayuda a sus estudiantes a fortalecer cualquier conocimiento que hayan obtenido hoy y servir como un resumen al que puedan recurrir en el futuro.

Sugerencias para el diario:

- ¿Sobre qué se trataba la Lección de hoy?
- ¿Cómo te sentiste durante la Lección?

#### **Sugerencias para evaluación**

Se sugiere el siguiente indicador para evaluar formativamente los aprendizajes:

- Prueban y refinen sistemáticamente programas utilizando una variedad de casos de prueba.
- Utilizan programas para verificar teoremas relacionados con la geometría.
- Crean aplicaciones y realizan análisis mediante procesadores simbólicos, de geometría dinámica y de análisis estadístico.